Tous documents interdits. Répondez dans les cadres. Lisez bien toutes les questions. **Pas de crayon**.

1. Effectuez le calcul 49 – 103 en binaire complément à deux sur 8 bits, en posant l'opération. Vérifiez votre résultat.

2. Donnez la table de vérité et la forme normale disjonctive d'une fonction qui sur 4 entrées e3, e2, e1 et e0 renvoie s3, s2, s1 et s0 tel que  $s_3s_2s_1s_0 = e_3e_2e_1e_0 \times 2$  modulo 16,  $e_3$  et  $s_3$  étant les bits de poids fort des entiers non signés représentés en binaires par  $s_3s_2s_1s_0$ et e3e2e1e0. Ex. : si e3e2e1e0 = 0011,  $s_3s_2s_1s_0 = 0110$ ; si e3e2e1e0 = 1011,  $s_3s_2s_1s_0 = 0110$ . Proposez ensuite un circuit à base de portes NAND uniquement.

3. Donnez l'automate et la table de vérité d'un circuit séquentiel compteur / décompteur par 4 avec une entrée de contrôle c, avec un nombre minimal de bascules edge-triggered :

si  $c = 0$ , le circuit est un compteur par 4 (croissant); si  $c = 1$ , le circuit est un décompteur par 4 (décroissant). Donnez ensuite les expressions simplifiées des entrées des bascules en fonction de l'entrée et des sorties des bascules.

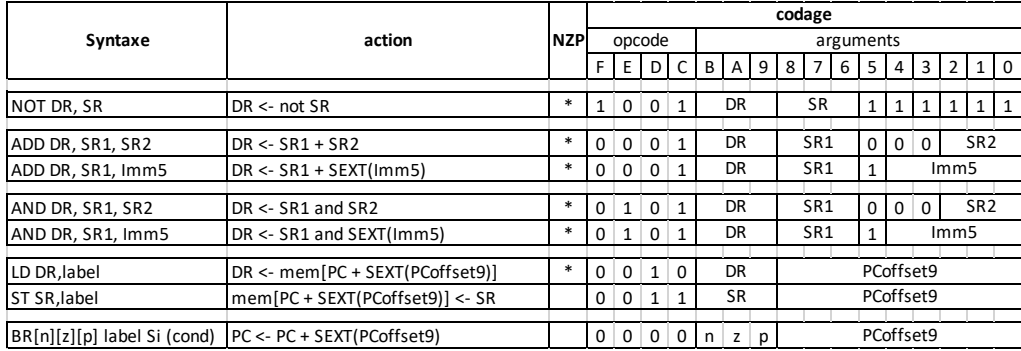

4. Écrivez un programme en langage d'assemblage du LC-3 permettant d'effectuer R3  $\leftarrow$  R1  $\times$  7. Représentez ensuite ce programme sous la forme de 4 mots de 16 chiffres binaires et de 4 chiffres hexadécimaux.

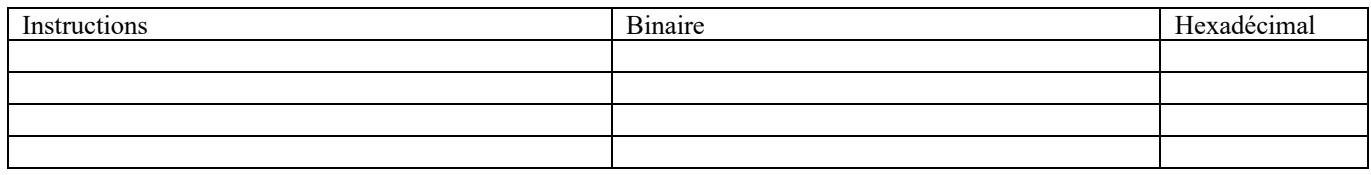

5. Écrivez un programme LC-3 qui **calcule** les 10 premiers termes de la suite de Fibonacci. Le résultat sera rangé en mémoire à l'adresse désignée par le label fibo. **Commentez votre programme**, et illustrez son fonctionnement en représentant l'évolution des registres lors du calcul des 4 premiers termes.

On rappelle que le premier terme de la suite de Fibonnaci vaut 0, le second vaut 1, et à partir du 3<sup>ème</sup>, chaque terme est la somme du précédent et de celui d'avant.